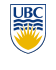

University of British Columbia CPSC 314 Computer Graphics Jan-Apr 2008

Tamara Munzner

#### **Viewing/Projections IV**

**Week 4, Fri Feb 1**

http://www.ugrad.cs.ubc.ca/~cs314/Vjan2008

#### **Review: Projection Normalization** • warp perspective view volume to orthogonal view volume • render all scenes with orthographic projection! • aka perspective warp **Review: Projective Rendering Pipeline** OCS - object/model coordinate system **OCS** O2W WCS W2V **CCS modeling transformation viewing transformation projection transformation** object world viewing clipping **W2V V2C C2N WCS Review: Separate Warp From Homogenization** • warp requires only standard matrix multiply **CCS V2C C2N NDCS alter w / w VCS projection transformation** viewing clipping normalized<br>
VCS V2C CCS C2N device device clipping **perspective division**

• Wed 2/6: Homework 1 due 1pm sharp • Wed 2/6: Project 1 due 6pm.

*x z=*<sup>α</sup> *z=d x z=0 z=d*

5

9

#### **Reading for Next Time**

- RB Chap Color
- FCG Sections 3.2-3.3
- FCG Chap 20 Color
- FCG Chap 21.2.2 Visual Perception (Color)

## **Projective Rendering Pipeline**

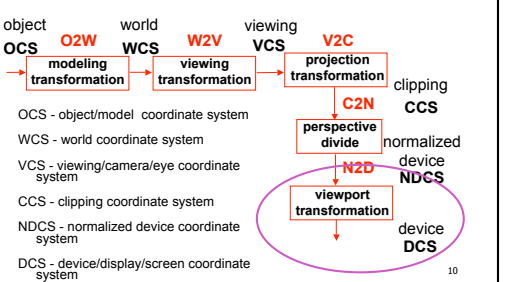

## distort such that orthographic projection of distorted objects is desired persp projection

**Review: View Volumes**

**z VCS**

**y x=left y=top**

**x=right**

**z=-near y=bottom**

specifies field-of-view, used for clipping • restricts domain of *z* stored for visibility test

**perspective view volume view volume orthographic view volume** 

**x=right**

**y=bottom z=-near z=-far <sup>x</sup>**  $VCS^4$  **y=bottom z=-near**  $\chi$ <sub>z=-far</sub> x

**y=top**

- w is changed
- clip after warp, before divide
- division by w: homogenization

## **NDC to Device Transformation**

- map from NDC to pixel coordinates on display
- NDC range is  $x = -1...1$ ,  $y = -1...1$ ,  $z = -1...1$ • typical display range:  $x = 0...500$ ,  $y = 0...300$ • maximum is size of actual screen • z range max and default is (0, 1), use later for visibility
- *x*  $0 x 500$ **glViewport(0,0,w,h);** glDepthRange(0,1); // depth = 1 by defaul

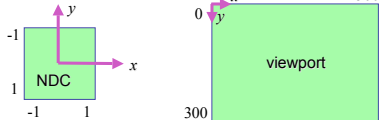

## **Device vs. Screen Coordinates**

- viewport/window location wrt actual display not available within OpenGL
	- usually don't care
	- use relative information when handling mouse events, not absolute coordinates
- could get actual display height/width, window offsets from OS

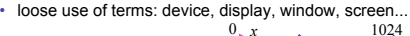

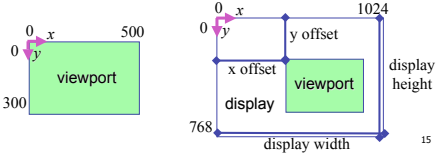

## **Review: Understanding Z**

- z axis flip changes coord system handedness
- RHS before projection (eye/view coords)
- LHS after projection (clip, norm device coords)

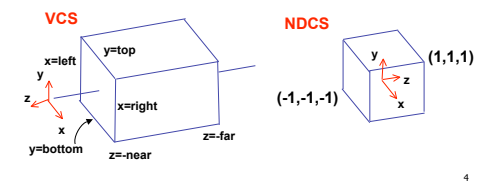

## **Reading for Viewing**

• FCG Chapter 7 Viewing

3

7

11

**z=-far**

- FCG Section 6.3.1 Windowing Transforms
- RB rest of Chap Viewing
- RB rest of App Homogeneous Coords

## **Origin Location**

8

- yet more (possibly confusing) conventions
- OpenGL origin: lower left
- most window systems origin: upper left
- then must reflect in y
- when interpreting mouse position, have to flip your y coordinates

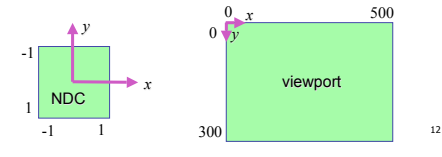

# **Projective Rendering Pipeline**

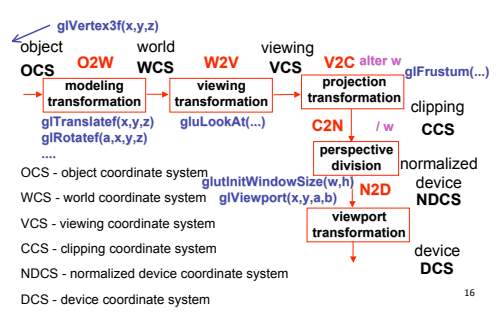

## **N2D Transformation**

#### • general formulation

- reflect in y for upper vs. lower left origin
- scale by width, height, depth
- translate by width/2, height/2, depth/2 • FCG includes additional translation for pixel centers at (.5, .5) instead of (0,0)

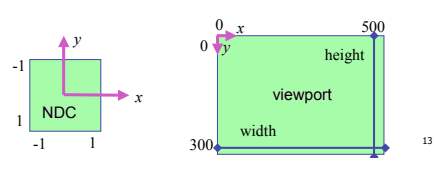

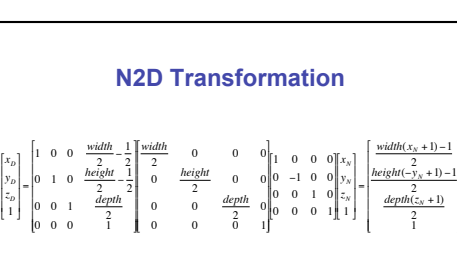

300

 $\boldsymbol{0}$ 

 $-1$  height

*y*

1

*x*

NDC

-1 1

*x*

*y*

width

viewport

 $0 x 500$ 

-1

14

& '

2

6

**NDCS**

**viewport transformation**

**DCS**

device

**z**

**y**

**x=left**

#### WCS - world coordinate system VCS - viewing/camera/eye coordinate system **perspective divide** normalized device **N2D**

**News** extra TA office hours in lab next week to

answer questions • Mon 1-3 • Tue 2-4 • Wed 1-3 • reminder

CCS - clipping coordinate system NDCS - normalized device coordinate system DCS - device/display/screen coordinate system

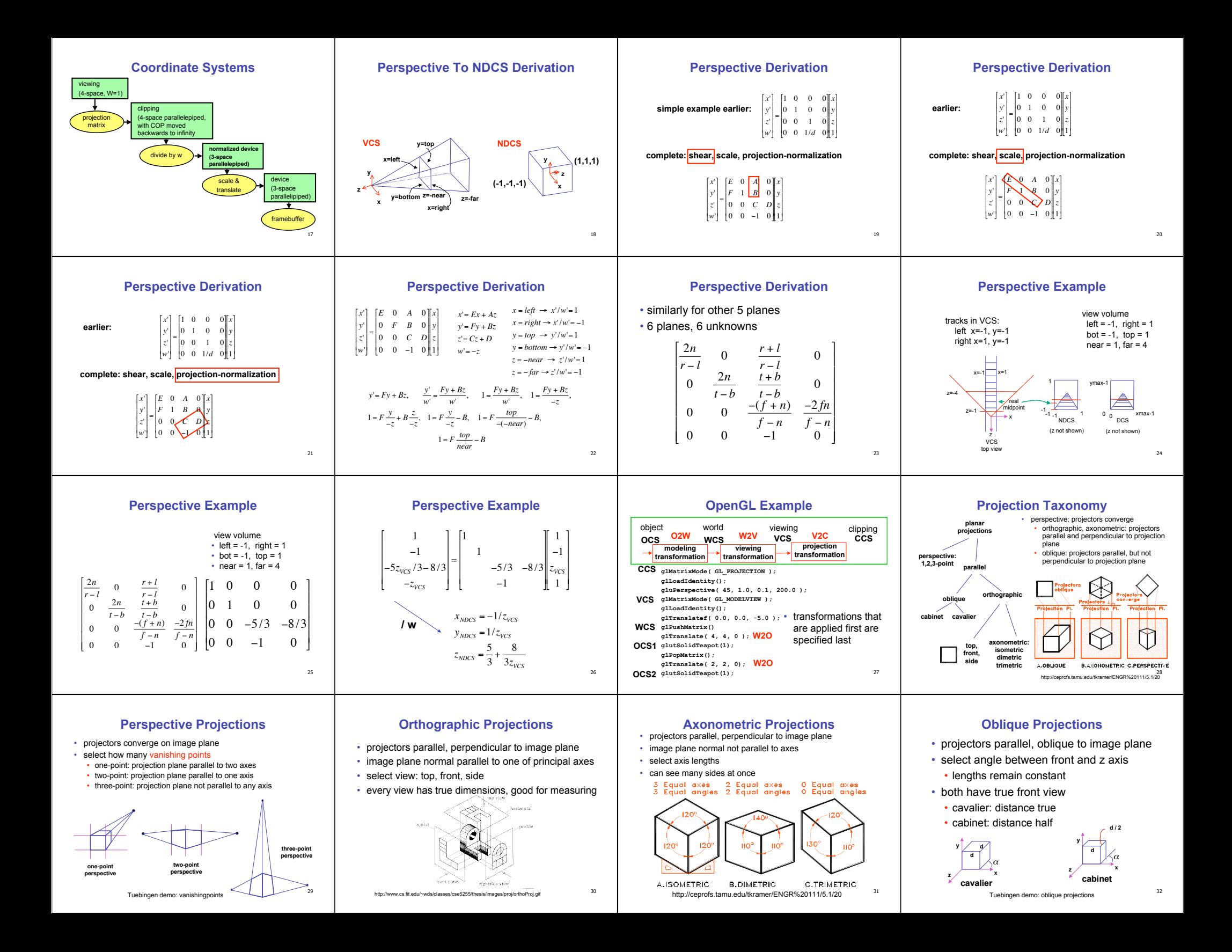